## **Download Adobe Photoshop 2021 (Version 22.1.1) With Product Key With License Code [Win/Mac] 64 Bits {{ New! }} 2022**

Installing Adobe Photoshop is relatively easy and can be done in a few simple steps. First, go to Adobe's website and select the version of Photoshop that you want to install. Once you have the download, open the file and follow the on-screen instructions. Once the installation is complete, you need to crack Adobe Photoshop. To do this, you need to download a crack for the version of Photoshop you want to use. Once you have the crack, open the file and follow the instructions to apply the crack. After the crack is applied, you can start using Adobe Photoshop. Be sure to back up your files since cracking software can be risky. With these simple steps, you can install and crack Adobe Photoshop.

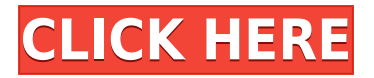

With the release of Lightroom Classic CC 5.7, we're expanding the Wonders of Lightroom into a new world of online photo collections. There are a lot of changes that happen in this release with the introduction of Lightroom CC and the migration of Lightroom Classic users. The Creative Cloud is a subscription-based service that provides access to a suite of Adobe software products. Bloggers, photographers, illustrators and other creative professionals use Lightroom to catalog, edit, adjust, and manage their digital work across all the professional software in Creative Cloud. I love Lightroom. I am a pro and I travel the whole world for 6-8 months a year and Lightroom has been a tool that I had found that would work with cameras like the 5D3 that I need for me to get all my images off the card and into my computer. I had never had a program that worked so well. I could do so much editing. Lightroom 5.2 is amazing. Even is it is still limited as to what you can edit the look of your photos can be so good. No filters or plug ins to ruin it. It does all that I could ever want. Thanks again for this great editing software! A very thorough and well written review. I got LR 6, and I must say, it works great, and my workflow is a lot more secure with the DNG filess, and the color spaces that are output as DNGs. I already recommend Lightroom, to people that don't know a thing about photography, and doesn't have an Power Point, or InDesign program. Adobe products such as InDesign, and Lightroom, you can import vector work, and edit it, and export it as a file that a 98% of Designers, and Graphic Artists use. I recommend that anyone who edits photographs should buy Lightroom, or Photoshop. If you don't already have one, buy whatever model meets your needs best, and your preferred price range.

## **Adobe Photoshop 2021 (Version 22.1.1) Download Hacked X64 2022**

Some of you may want to pay for a larger collection of specific brushes that you have custom mixed and matched for your work. There have been several inexpensive brush packs offered since Adobe introduced the CC subscription program in 2015. Once you take advantage of all the features, you can upgrade to a plug-in-based license. After all, a subscription is no different than the occasional printer cartridge you buy yourself.

4 Related Question Answers Found Which Version of Photoshop Is Best for Beginners? Software misconceptions are common among beginning photoshoppers, but you can easily fix them. Adobe Photoshop: The Best Version for Any Type of Graphic Designer

[/quote] Which Version of Adobe Photoshop Is Best for Beginners? Adobe: The Best Version for Any Type of Graphic Designer It's important to choose the right photo-editing software to add the flair and recognition to your photos.

[/quote] What is Adobe Photoshop Many times, the best option is to start with the free version and only upgrade if you need to. Even if you are a beginner, Photoshop has many powerful features that are worth exploring. If you go with the original Photoshop, which is a very basic program, you can later upgrade to a program called Photoshop Elements. If you go no further than Photoshop Elements, you will find that it is an extremely powerful photo-editing program and perfect for beginners. You will find that the newer versions come with more tools and advanced features, and are great if you want to start from where you left off with CS5 or higher. If you are just starting out, consider setting the number of photo layers to five added to your canvas. This can be done either by selecting the Layers palette or clicking the New Layer icon. e3d0a04c9c

## **Adobe Photoshop 2021 (Version 22.1.1) Download License Keygen PC/Windows {{ NEw }} 2023**

The most common method people use is to open the original document, edit it in the editor, and save it. This method is effective, but it uses twice as much resources as other methods. A better way to save a file uses some command line options to select the files and then the desired save file. The save command specifies the name of the file and saves it. The options you use for a save file depend on what sort of file you have. For a document, you can use the three-letter extension.doc, or.odt for a word processor. For a photograph, you can use.tiff,.pic,.jpg, or.jpeg for the file format. For a highresolution image, you can use the.psd format. This option varies from the documents in many ways. In Save As, you can specify the type of file you want to create and save location. You can also close the files you select before saving. The options you use for saving programs are similar to the save option above. The new 3D Photoshop style panel beta adds an exciting new feature to Photoshop: a mobile and web-ready UI that provides new panel styling, including swappable assets that are automatically loaded depending on the panel style chosen, and a Material Integration panel style that can be applied to existing panels. Users experimenting with the Style Panel beta can find more information at design.behavior.meteor.css . Do you continuously have difficulty finding the perfect image or photo in Facebook galleries or in an album? Are you looking for the perfect photo for your collection or for promotional activities? Want to decorate photos with the movie effect or add a font logo or bevel polish? You can add awesome effects to your photos with Photoshop, which is the world all-time most used photo editing software.

download photoshop 2013 free download photoshop 2014 free download photoshop 2020 mac free download photoshop zip free download kodak plugin photoshop free download old photoshop free mac download older version of photoshop free download overlay photoshop free download layer styles photoshop free download load photoshop free

Many Photoshop users have found themselves creating web pages and other HTML content for clients and for posting to the Web. However, once the content is on a page, most designers leave the heavy lifting to the website's developers. Adobe used its work with its other Elements graphics software to scrap the concept of a "separate" file for Web pages, and instead integrated its tools for content creation into the.PSD file itself. Let's Adobe (formerly Macromedia) be clear about this: This changes everything, for both the developer and the user. Adobe shared that with the latest version of its Photoshop Express cloud service, the company created a new file type that illustrates a completed product on a given site. You can post it to the Web, send to developers, or even publish to a physical media like DVD for distribution. The new version of Photoshop also has a powerful new feature called "Selection Smooth." It uses an innovative AI approach to help users create better selections. Basically, it helps locate the right spots and remove unwanted areas. Adobe's AI-powered recognition and processing gives PS WorkFlow a big advantage over other selections, such as the ones in Photoshop's Healing Brush and Photomerge selection tools. Some of the other big features in this version include two new forms of multitasking — tile scale, and tile crop. These new dynamic features enable scaling and cropping while other operations continue in the background. And a new layer node workflow makes it easier than ever to manage layers. This new collaboration feature lets you create a new project with several user-defined projects and task stacks, so you can easily show

clients multiple approaches to a design.

An extensive learning tool, Photoshop Elements is the perfect place to get started, whether you're just beginning your journey in photo editing or already a seasoned pro. This book covers everything from the very basics to advanced topics like text, layer styles, documents and effects, retouching, masking a composite photo, and more. Adobe Photoshop has revolutionized the way graphic design is done. This extensive guide to Photoshop features takes you through every aspect of the program and teaches you every essential element of the creative design process. It will take you through everything a professional designer needs to know and learn to get the most from Photoshop, including groups, artboards, layers, and much more. Learn the key features of professional image editing software and make it your own. Simple, friendly, and thorough, this hands-on photo-editing tutorial includes tips, tricks, color correction, retouching, composites, and more. You'll be printing that new image right away. The Photoshop Elements User Guide is an in-depth guide for beginning users of Photoshop Elements. The Elements Community has created these pages to help you learn what you need to know to work with the program, including how to use layers, retouching, selection tools, masks, artwork, and more. The Community has also written articles on topics like arranging layers, saving and exporting files, and more. Adobe Photoshop: A Complete Course and Compendium of Features is your guide to creating, editing, and enhancing images and designs in Adobe Photoshop. Whether you're retouching a photograph, making a simulated chalk drawing, or creating a composite photo with a 3D drawing, Photoshop is the tool for you—and this book will teach you what you need to know.

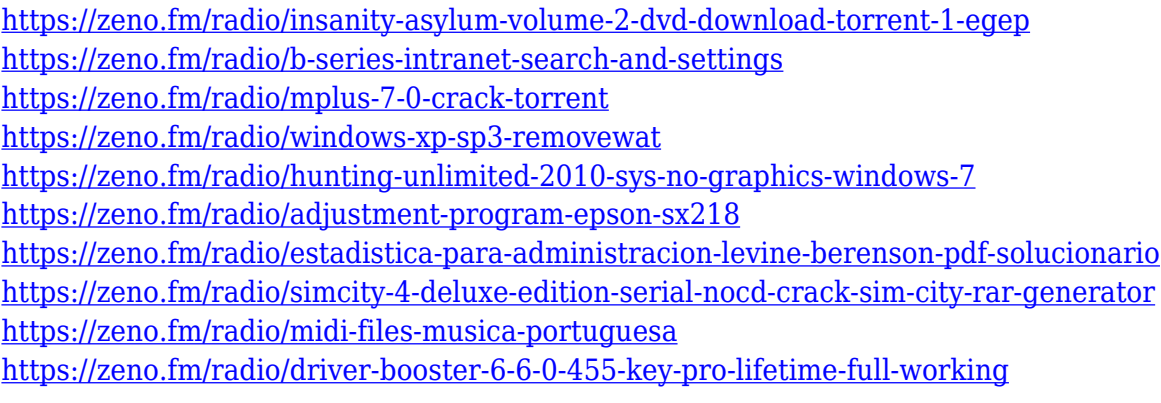

Our own Chris Lacy has put together this great (and free) guide on how to export Photoshop layers to Illustrator files. On top of the five standard file formats, the process allows you to export to a Photoshop format file as well! If you're looking to get started with this file format so you can use the layers you've designed for things such as social media, blogs, and websites, this is the export you need. From creating a content-driven file format to preserving work processes and streamlining workflows, you're sure to find a use for this guide! With Photoshop, you create a memo, add text, photos, boxes, and shapes. After a few clicks, you can change your shape to make it look exactly like the one in your head! Adjusting the shape's proportions, colors, and line lengths is now a breeze. And you can even add arrows to the shape and extend them precisely into the background of your design. Photoshop is a powerful image editing toolkit that comes with everything you need to make any simple to elaborate and richlooking designs. Whether you're simply editing a single photo for your personal use or want to use it to create gorgeous advertisements for your business, you'll find plenty of features to help you accomplish your goals. *The package will run you \$69.99/£29.99/€39.99 and be available in the Mac App Store on Mac computers or via the "Direct Links" menu on Windows* *computers (workstations and laptops) via Adobe. It will be released for the latest version of iOS and selected versions of macOS in early 2020*

<https://hanovermb.ca/p/new-bothwell-recreation>

[https://edupedo.com/wp-content/uploads/2023/01/Hp-Adobe-Photoshop-Free-Download-UPDATED.pd](https://edupedo.com/wp-content/uploads/2023/01/Hp-Adobe-Photoshop-Free-Download-UPDATED.pdf) [f](https://edupedo.com/wp-content/uploads/2023/01/Hp-Adobe-Photoshop-Free-Download-UPDATED.pdf)

<http://socialmedyam.com/?p=3755>

<http://restauranteloise.com/download-photoshop-8-free-fix/>

<https://bodhirajamv.lk/wp-content/uploads/2023/01/yasmar.pdf>

<https://teenmemorywall.com/photoshop-elements-2021-testversion-kostenlos-download-top/>

<https://indoretalk.com/wp-content/uploads/2023/01/gilinanc.pdf>

[https://therapeuticroot.com/2023/01/02/adobe-photoshop-cc-2019-version-20-product-key-crack-mac](https://therapeuticroot.com/2023/01/02/adobe-photoshop-cc-2019-version-20-product-key-crack-mac-win-x32-64-updated-2023/)[win-x32-64-updated-2023/](https://therapeuticroot.com/2023/01/02/adobe-photoshop-cc-2019-version-20-product-key-crack-mac-win-x32-64-updated-2023/)

<https://homehealthcarelist.com/wp-content/uploads/2023/01/nicenje.pdf>

<https://supermoto.online/wp-content/uploads/2023/01/ammorann.pdf>

[https://century21baytree.com/wp-content/uploads/2023/01/Download-free-Adobe-Photoshop-CC-201](https://century21baytree.com/wp-content/uploads/2023/01/Download-free-Adobe-Photoshop-CC-2015-Version-18-Registration-Code-Activation-Code-With-Ke.pdf)

[5-Version-18-Registration-Code-Activation-Code-With-Ke.pdf](https://century21baytree.com/wp-content/uploads/2023/01/Download-free-Adobe-Photoshop-CC-2015-Version-18-Registration-Code-Activation-Code-With-Ke.pdf)

<http://orakprecast.net/55428.html>

<https://fotofables.com/wp-content/uploads/2023/01/yorkars.pdf>

[https://eneohii.com/wp-content/uploads/2023/01/Photoshop\\_2022\\_.pdf](https://eneohii.com/wp-content/uploads/2023/01/Photoshop_2022_.pdf)

<https://decorhubng.com/wp-content/uploads/2023/01/ikeacars.pdf>

[https://judysblackbook.com/wp-content/uploads/2023/01/Adobe-Photoshop-Download-Free-Windows-](https://judysblackbook.com/wp-content/uploads/2023/01/Adobe-Photoshop-Download-Free-Windows-8-HOT.pdf)[8-HOT.pdf](https://judysblackbook.com/wp-content/uploads/2023/01/Adobe-Photoshop-Download-Free-Windows-8-HOT.pdf)

[https://kevinmccarthy.ca/photoshop-2022-version-23-1-keygen-product-key-for-windows-3264bit-upd](https://kevinmccarthy.ca/photoshop-2022-version-23-1-keygen-product-key-for-windows-3264bit-updated-2022/) [ated-2022/](https://kevinmccarthy.ca/photoshop-2022-version-23-1-keygen-product-key-for-windows-3264bit-updated-2022/)

[https://finkelblogger.com/download-free-photoshop-2022-version-23-0-2-licence-key-cracked-for-pc-2](https://finkelblogger.com/download-free-photoshop-2022-version-23-0-2-licence-key-cracked-for-pc-2023/) [023/](https://finkelblogger.com/download-free-photoshop-2022-version-23-0-2-licence-key-cracked-for-pc-2023/)

<https://www.scoutgambia.org/photoshop-cs6-2016-free-download-verified/>

<https://fivelampsarts.ie/border-shapes-photoshop-free-download-2021/>

<https://www.masiga.it/wp-content/uploads/2023/01/Adobe-Photoshop-Download-Now-TOP.pdf>

[https://harver.ru/wp-content/uploads/2023/01/Photoshop-CC-2015-Download-free-License-Key-Full-W](https://harver.ru/wp-content/uploads/2023/01/Photoshop-CC-2015-Download-free-License-Key-Full-Windows-1011-64-Bits-2022.pdf) [indows-1011-64-Bits-2022.pdf](https://harver.ru/wp-content/uploads/2023/01/Photoshop-CC-2015-Download-free-License-Key-Full-Windows-1011-64-Bits-2022.pdf)

<http://www.rathisteelindustries.com/adobe-photoshop-latest-version-download-for-laptop-link/> [https://rincontarea.info/photoshop-2022-version-23-serial-number-for-mac-and-windows-latest-updat](https://rincontarea.info/photoshop-2022-version-23-serial-number-for-mac-and-windows-latest-update-2022/)

[e-2022/](https://rincontarea.info/photoshop-2022-version-23-serial-number-for-mac-and-windows-latest-update-2022/) [https://xn--80aagyardii6h.xn--p1ai/adobe-photoshop-2022-version-23-0-serial-number-mac-win-latest-](https://xn--80aagyardii6h.xn--p1ai/adobe-photoshop-2022-version-23-0-serial-number-mac-win-latest-2023/)[2023/](https://xn--80aagyardii6h.xn--p1ai/adobe-photoshop-2022-version-23-0-serial-number-mac-win-latest-2023/)

<https://www.ucstarawards.com/2023/01/02/adobe-photoshop-download-trial-version-free/> <https://cpenax.com/wp-content/uploads/2023/01/reninan.pdf>

<https://deepmagicsoftware.com/download-adobe-photoshop-cs3-with-serial-key-win-mac-x64-2023/> [https://entrelink.hk/event/adobe-photoshop-2021-version-22-4-2-download-free-free-license-key-win](https://entrelink.hk/event/adobe-photoshop-2021-version-22-4-2-download-free-free-license-key-win-mac-2023/)[mac-2023/](https://entrelink.hk/event/adobe-photoshop-2021-version-22-4-2-download-free-free-license-key-win-mac-2023/)

<https://entrelink.hk/uncategorized/photoshop-cc-2015-serial-key-for-windows-2022/>

<https://srkvilaskodaikanal.com/2023/01/02/download-photoshop-cc-2015-64-bits-verified/>

<https://mylegalbid.com/how-to-obtain-and-set-up-photoshop-2021-additional-high-quality/> <http://socialmedyam.com/?p=3757>

<https://dorisclothing.com/adobe-photoshop-license-keygen-new-2022/>

[http://lamu360.com/2023/01/02/adobe-photoshop-2022-version-23-1-download-incl-product-key-win](http://lamu360.com/2023/01/02/adobe-photoshop-2022-version-23-1-download-incl-product-key-win-mac-3264bit-2023/)[mac-3264bit-2023/](http://lamu360.com/2023/01/02/adobe-photoshop-2022-version-23-1-download-incl-product-key-win-mac-3264bit-2023/)

<https://xtc-hair.com/download-adobe-photoshop-cs4-32-bit-full-version-extra-quality/> [https://totallights.com/wp-content/uploads/2023/01/Download-free-Adobe-Photoshop-2020-version-21](https://totallights.com/wp-content/uploads/2023/01/Download-free-Adobe-Photoshop-2020-version-21-License-Keygen-WIN-MAC-New-2023.pdf) [-License-Keygen-WIN-MAC-New-2023.pdf](https://totallights.com/wp-content/uploads/2023/01/Download-free-Adobe-Photoshop-2020-version-21-License-Keygen-WIN-MAC-New-2023.pdf)

[http://visitingplan.com/wp-content/uploads/2023/01/Download-free-Photoshop-2021-Version-2201-Wi](http://visitingplan.com/wp-content/uploads/2023/01/Download-free-Photoshop-2021-Version-2201-With-License-Code-License-Key-Full-2022.pdf) [th-License-Code-License-Key-Full-2022.pdf](http://visitingplan.com/wp-content/uploads/2023/01/Download-free-Photoshop-2021-Version-2201-With-License-Code-License-Key-Full-2022.pdf)

[https://mondetectiveimmobilier.com/2023/01/02/photoshop-2021-version-22-5-download-free-hack-wi](https://mondetectiveimmobilier.com/2023/01/02/photoshop-2021-version-22-5-download-free-hack-with-license-key-win-mac-2023/) [th-license-key-win-mac-2023/](https://mondetectiveimmobilier.com/2023/01/02/photoshop-2021-version-22-5-download-free-hack-with-license-key-win-mac-2023/)

<https://gsb-consulting-ltd.com/download-free-photoshop-2020-torrent-keygen-for-lifetime-x64-2023/>

Adobe Photoshop CC 2017 Software is the perfect upgrade for those looking for an update to the CS6 version. It looks as shiny and innovative as the company's other Photoshop applications. It comes with the latest features that have been introduced in the previous version, and you'll appreciate the more advanced Uniform interface that uses the same themes all around the program. You can work a lot faster and accomplish a lot more, and it's designed to help you make your photos look like the best they can be. Adobe Portable Document Format (PDF) is a freeware Adobe application that allows the viewer to view, correct, or print documents through the Adobe Reader. It also includes a command panel that makes it easy to discover basic commands for basic web design. Its capabilities rapidly multiply when you add plugins and plug-ins. It lets you create a completely new document and load it into the reader. You can also save your output, and use it in other programs such as vector graphics. This software can be helpful when you require to share your content on the Web. Adobe has built smart tools on top of key features in Elements for a shared aesthetic that empowers users. The software's powerful AI-powered tools are built on core Photoshop capabilities.

- Search for Has the AI tool find relevant objects?
- Remove Has the AI tool found a selection area that should be removed?
- Selection tools Has the AI tool selected an object to fill the gap around?